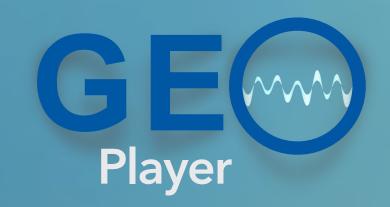

Welcome to sonicPlanet GeoPlayer v.1.4

GeoPlayer is a location based high quality 3D sonic augmented reality player.

You can walk&navigate in the virtual soundscape and enjoy the augmented sonic space on the real physical environment.

Each piece handles a unique 3D soundscape composed by the GeoComposer users.

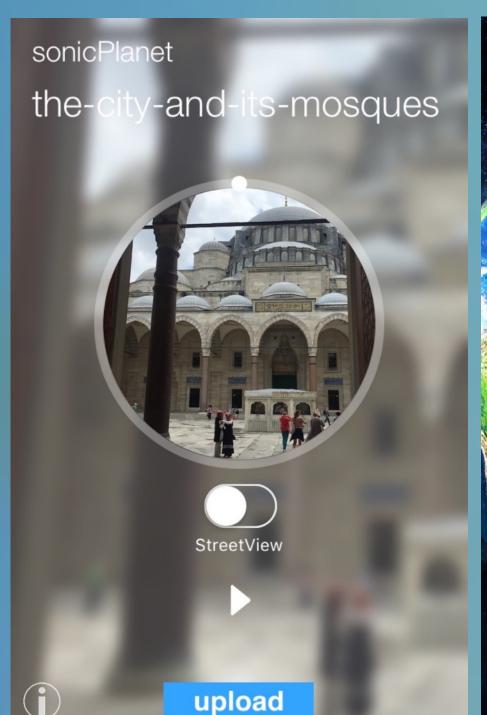

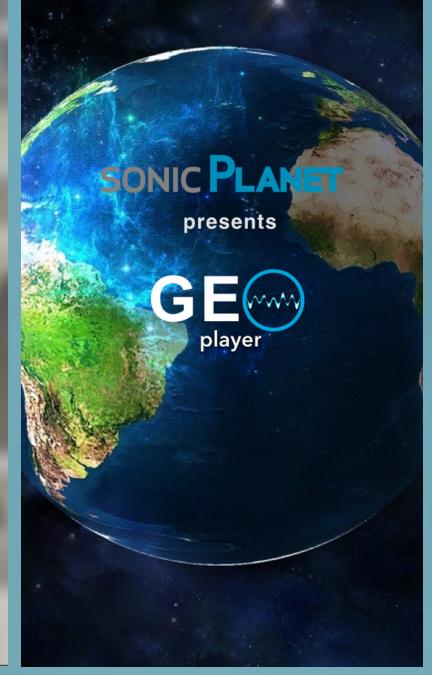

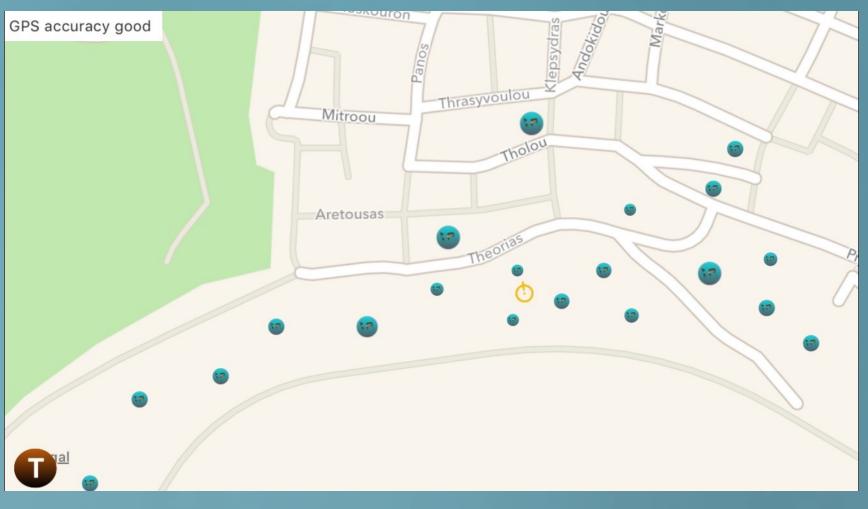

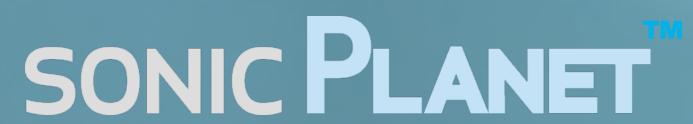

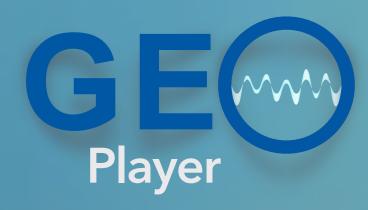

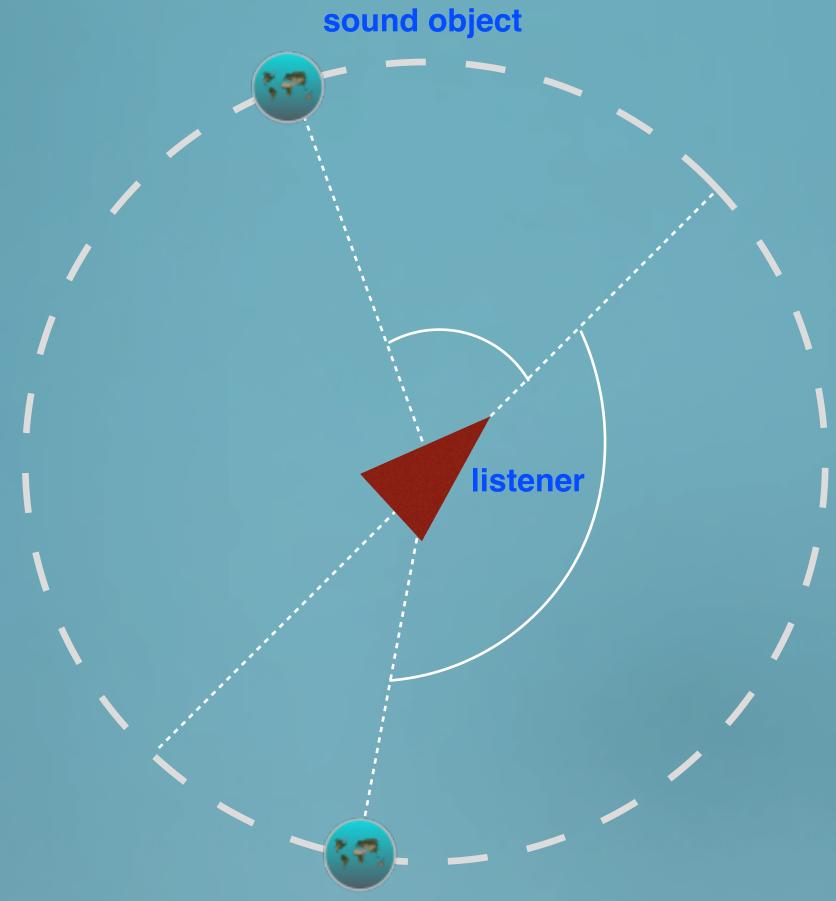

GeoPlayer is a location based high quality 3D sonic augmented reality player.

Sounds around us arrive to our ears on every angle. Our hearing system also distinguishes the distance of sound objects along with their orientation.

sonicPlanet's 3D sound engine does a very good job in simulating this. Even on ordinary stereo headphones, you will experience the natural spatial distribution of a sound scape.

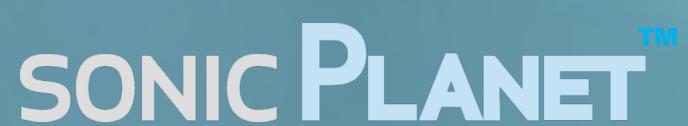

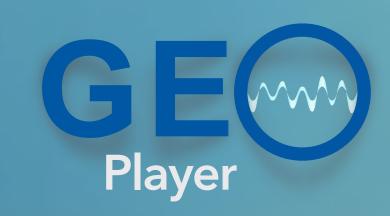

With Geoplayer v1.4 you can move in your environment but hear the 3D soundscape and watch the Google Street View of another environment...

The GeoPlayer will let you interact with these sound objects based on listeners existence. The experience is not a static one.

The sonicPlanet Geo apps do read your GPS position and orientation and render the composed 3D soundscape accordingly.

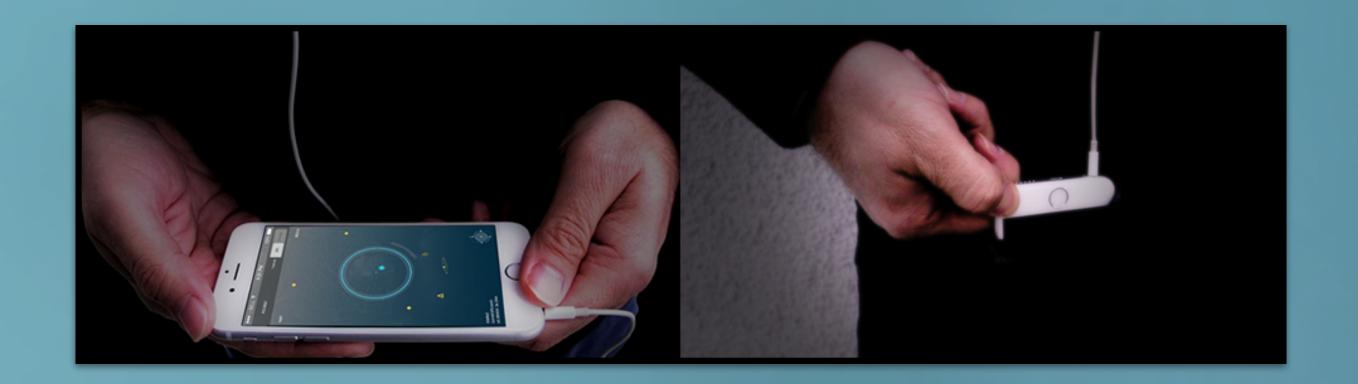

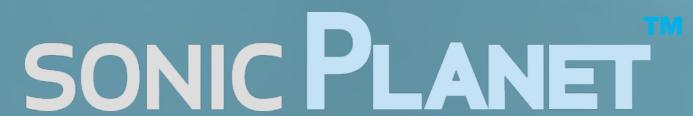

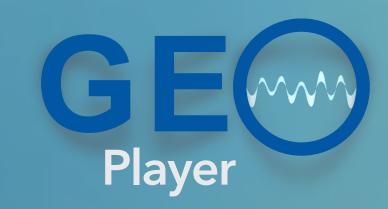

Please click on the app icon to open and register as new user

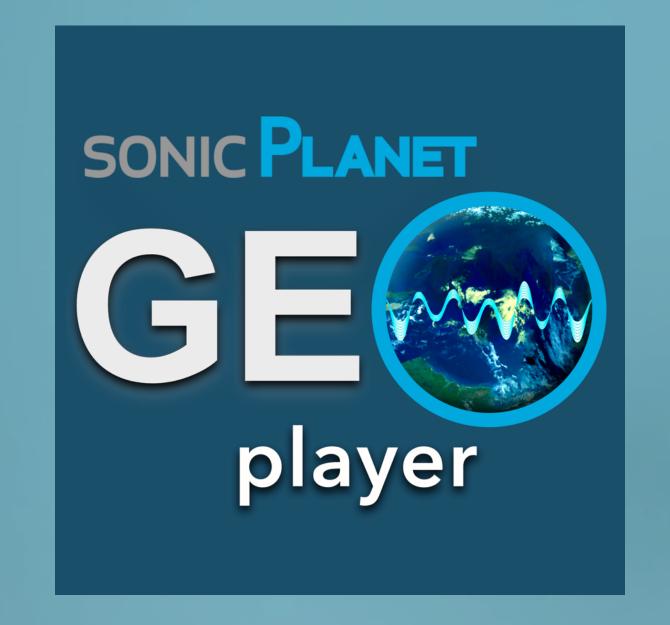

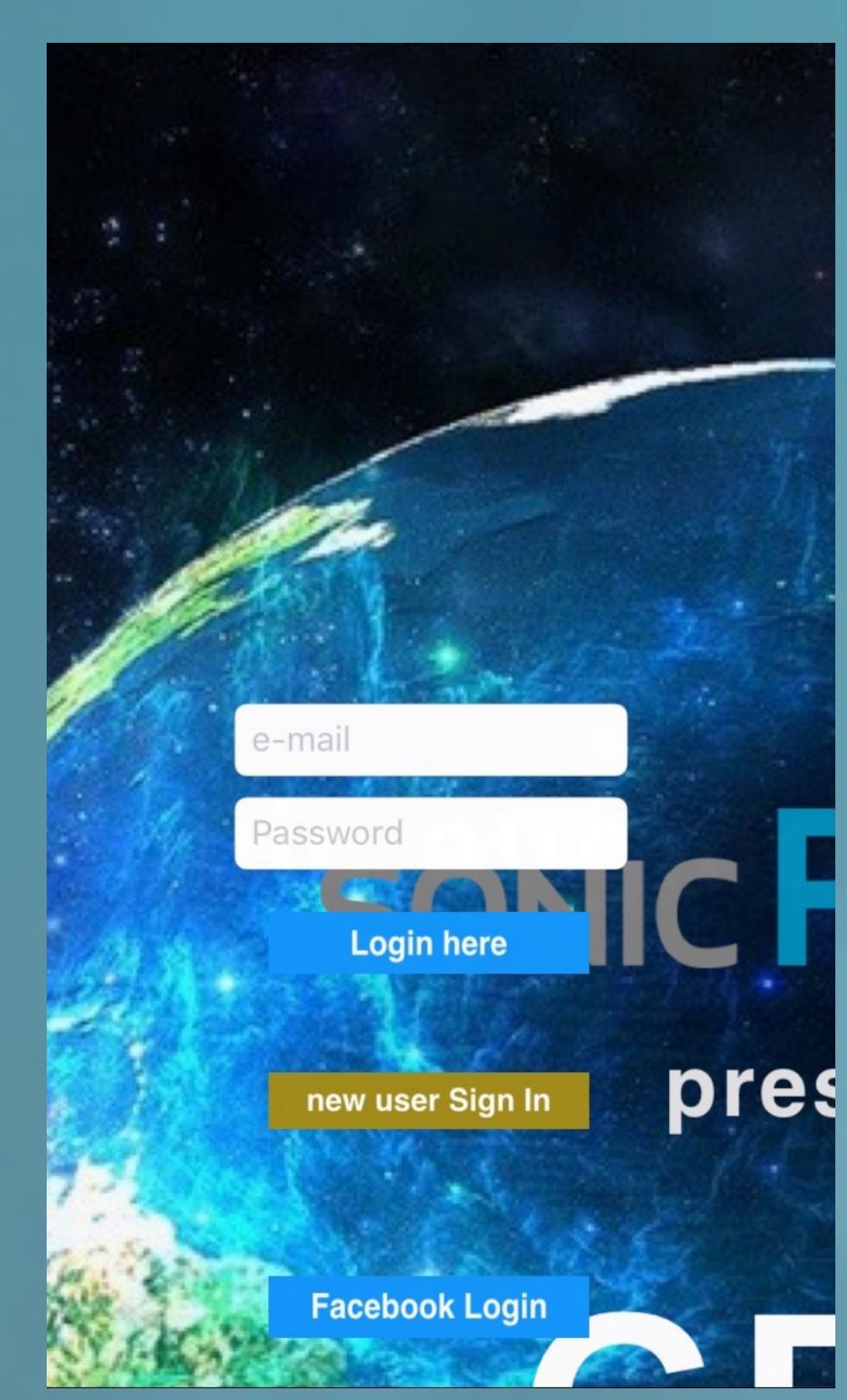

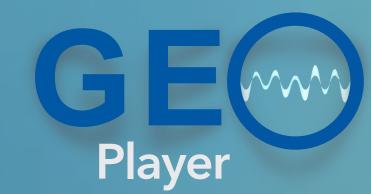

existing users

e-mail Password Login here pres new user Sign In Facebook Login

full name

e-mail

Password

Sign in your account

new users

©sonicPlanet, all right reserved

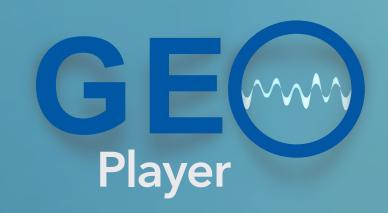

After the login screen, the app shows the work list screen.

Get the list of your existing Geo compositions.

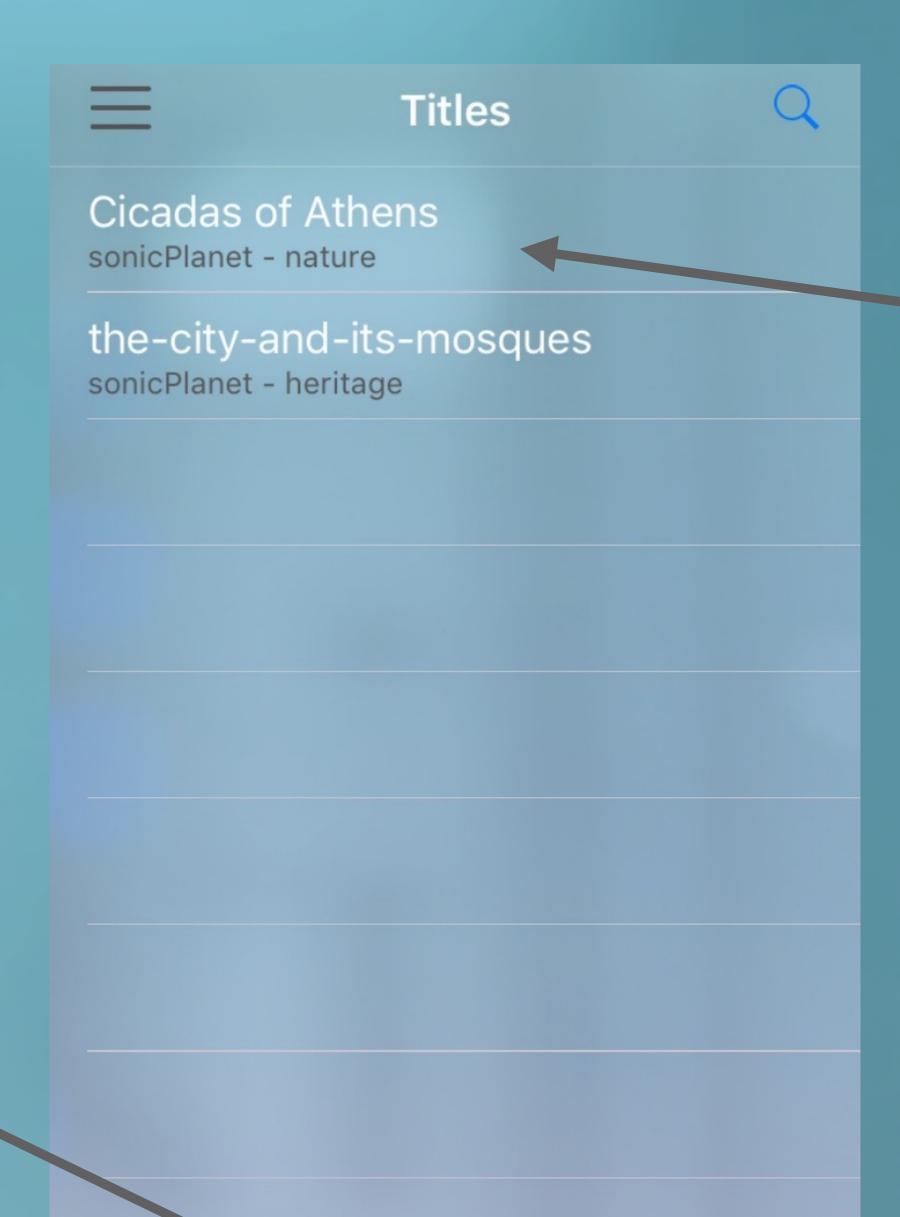

artist

genre

title

You can press on a piece on the list to load it from the server to your iPhone if you haven't done yet.

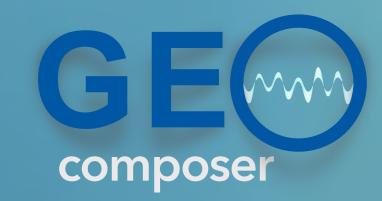

You can jog dial to any playback position on the time slider.

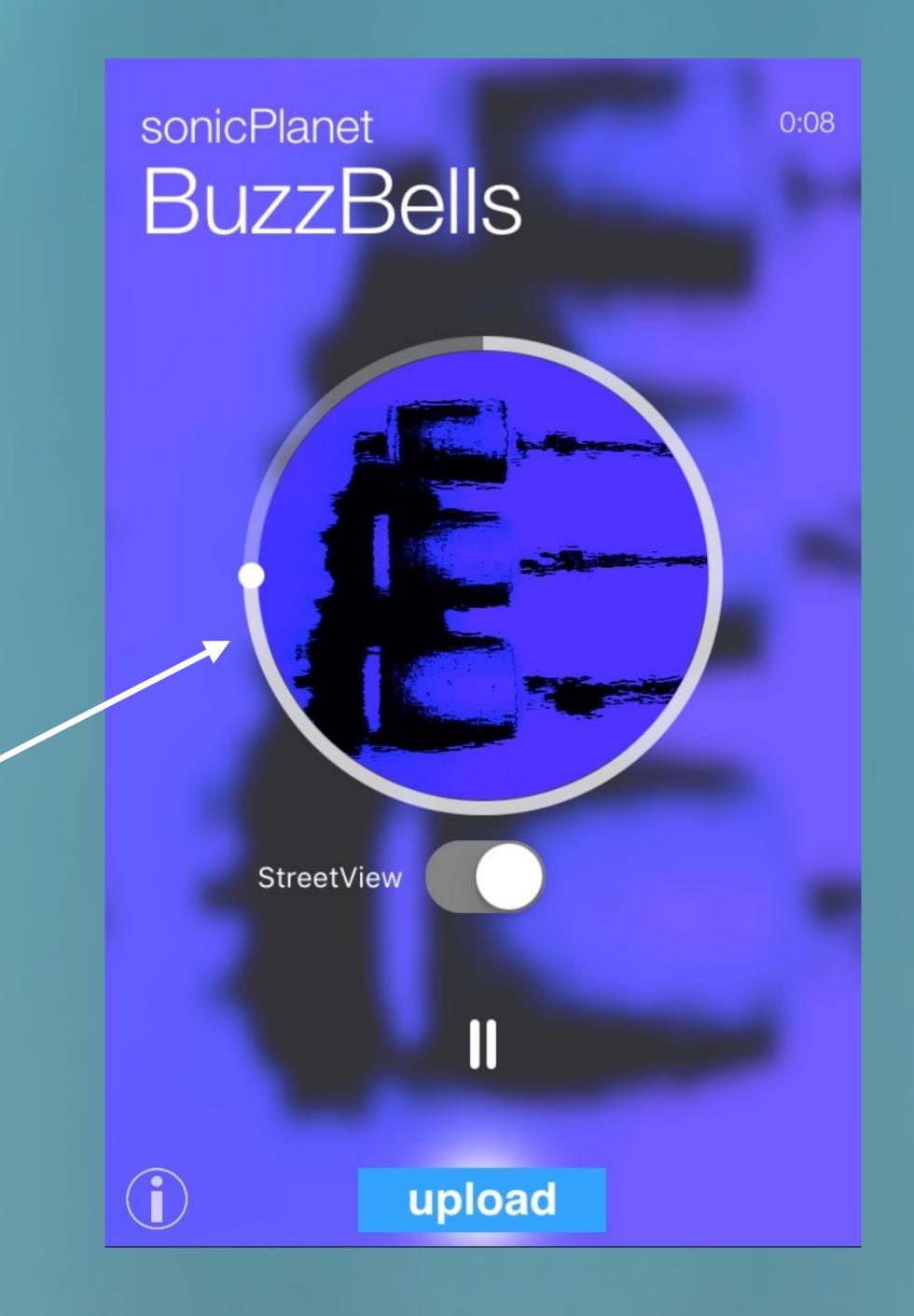

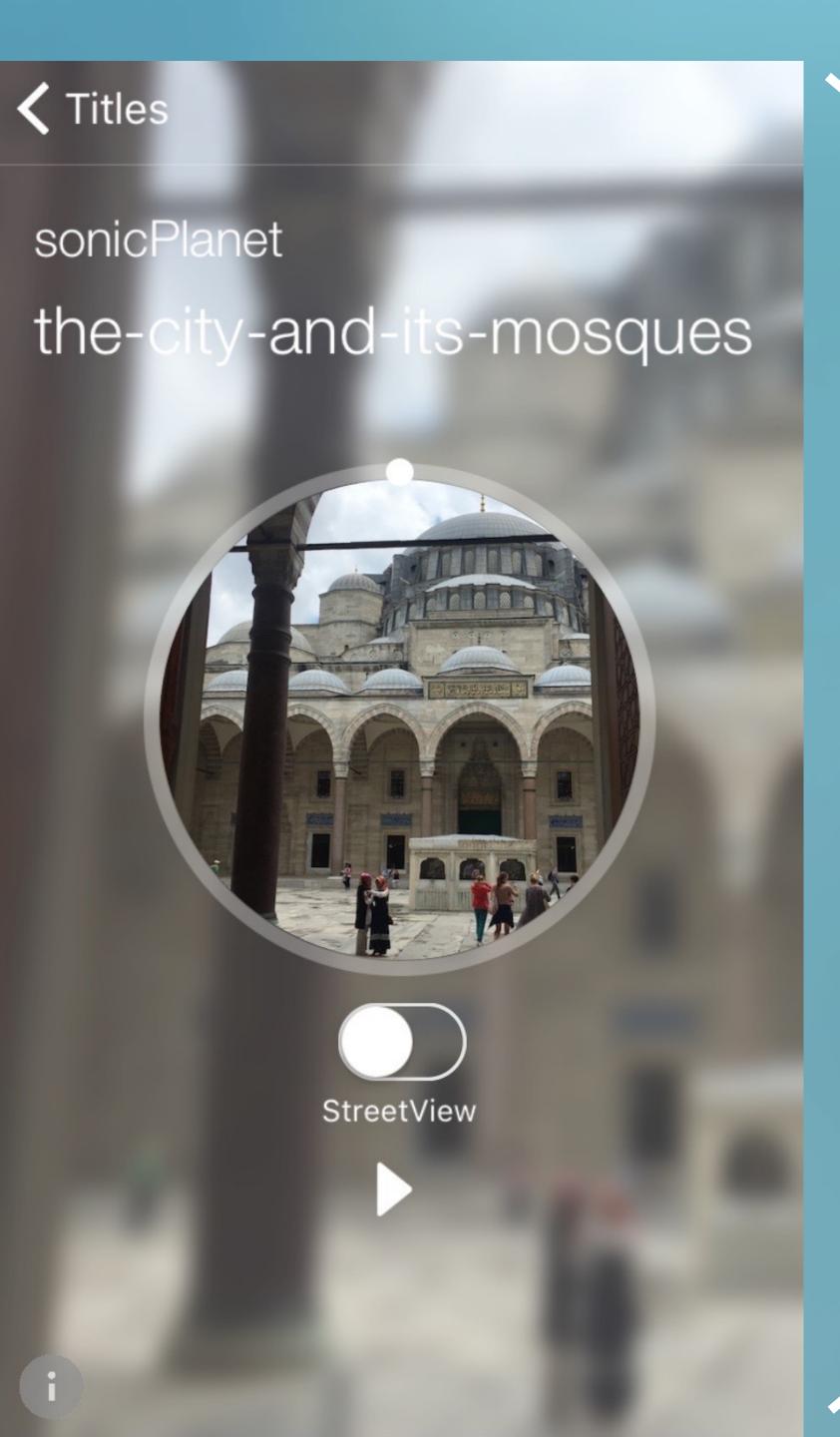

#### now position your iPhone in horizontal state to switch to the editor display

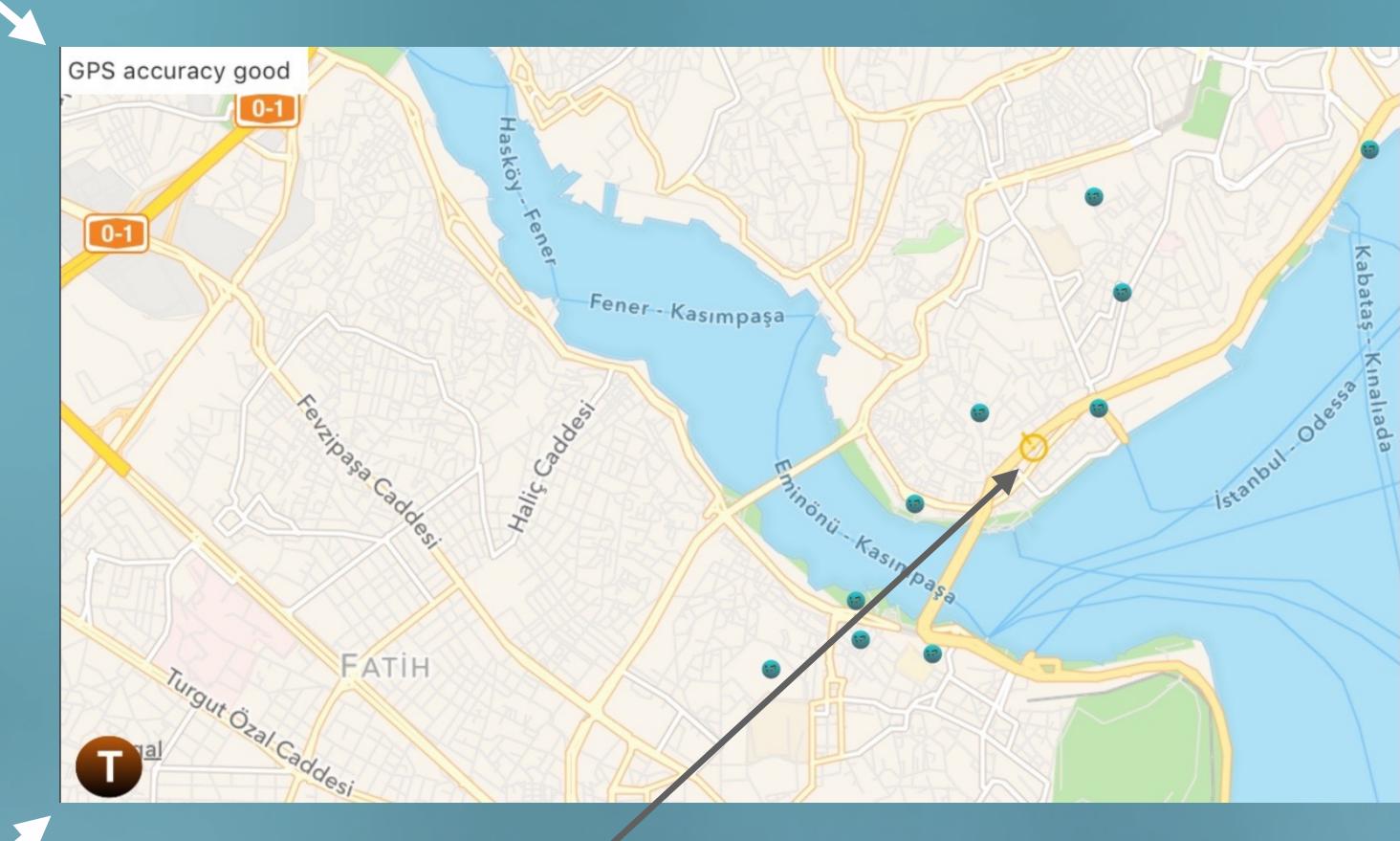

the listener position and orientation is shown on the map.

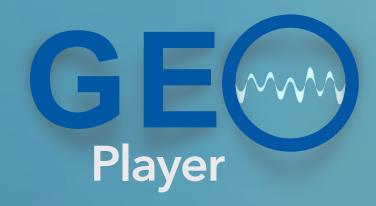

#### sound objects around are represented with green circles

You can activate the virtual visiting mode where you can drag the listener on the map anywhere.

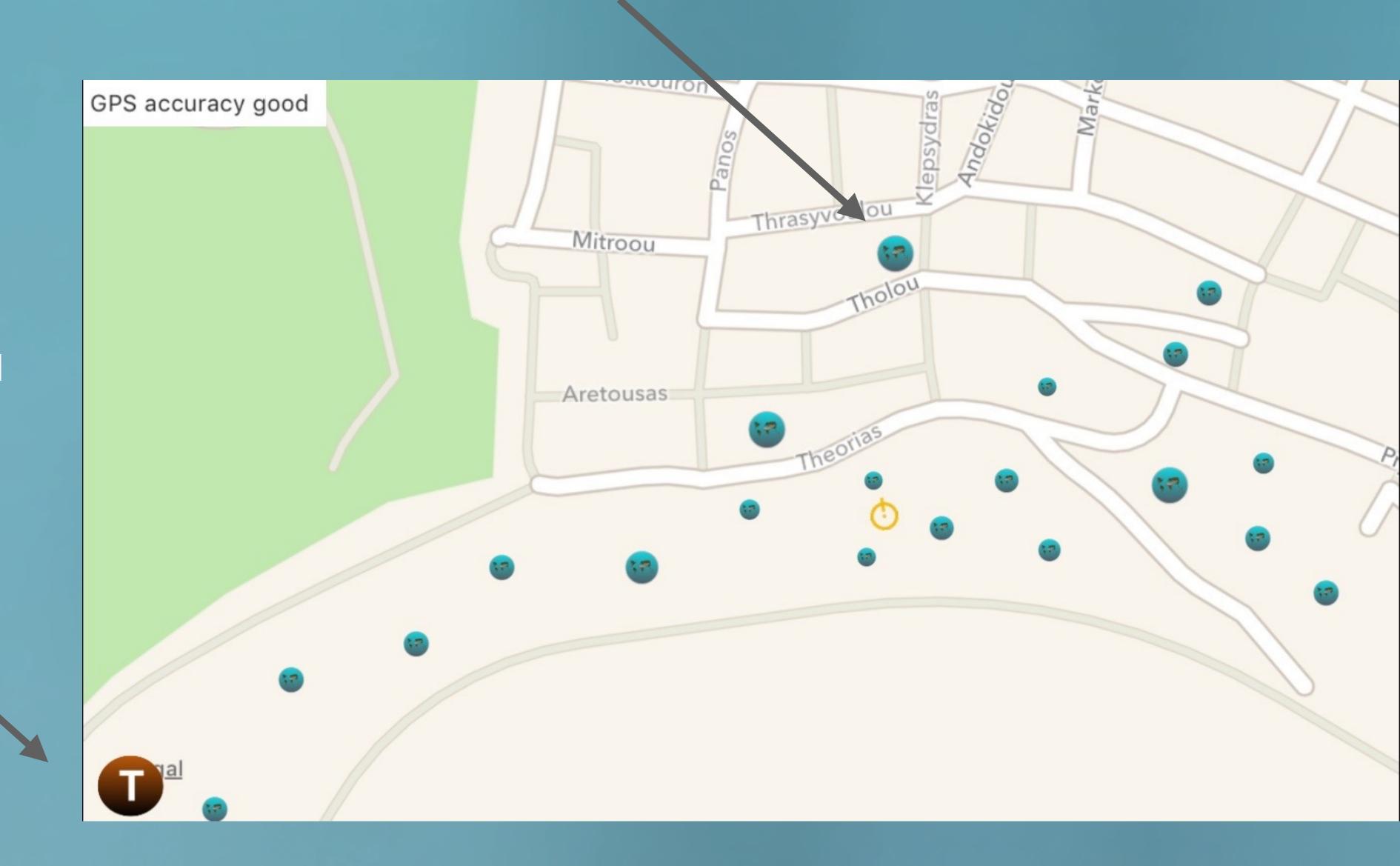

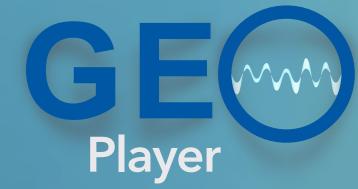

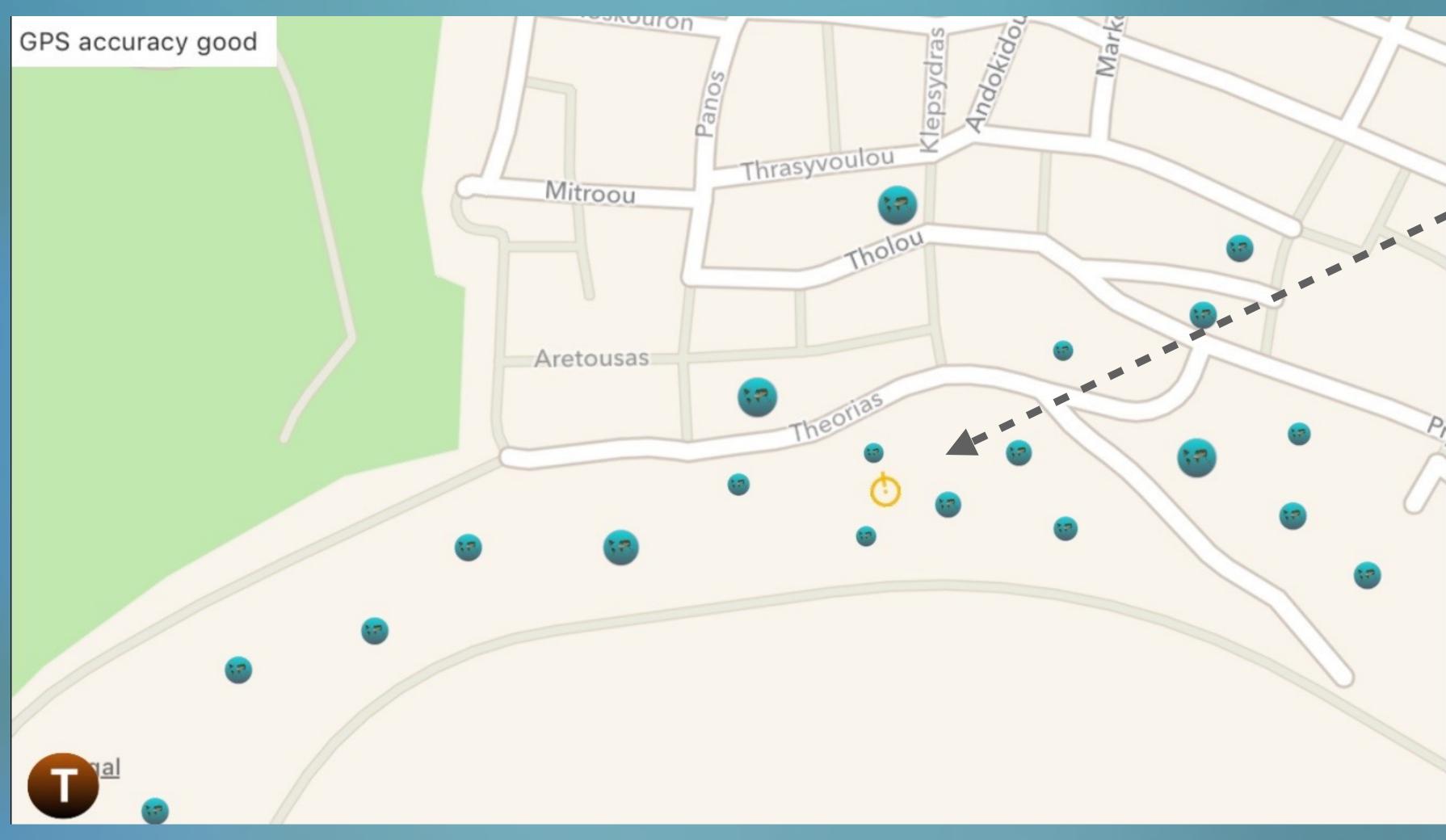

#### a simple hint.....

If you press directly the "T" button after loading a piece, you will be transferred virtually to the piece environment, where ever it is on the world map.

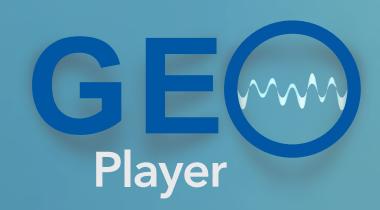

## embedding the 3D soundscape on Google Street View

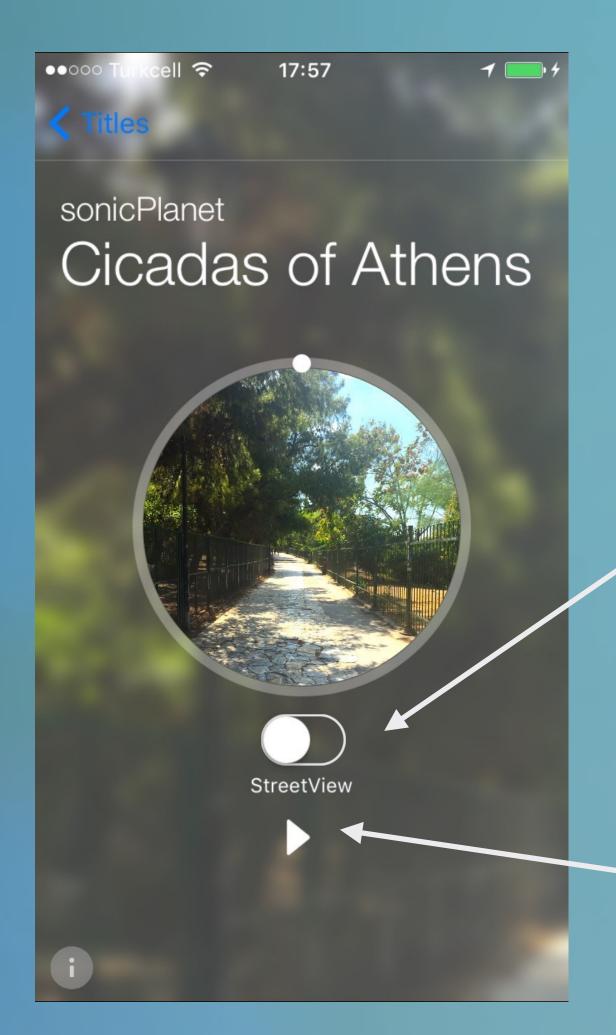

load a piece and switch on Google Street View

turn on as well the play mode

#### turn to horizontal orientation and voila..

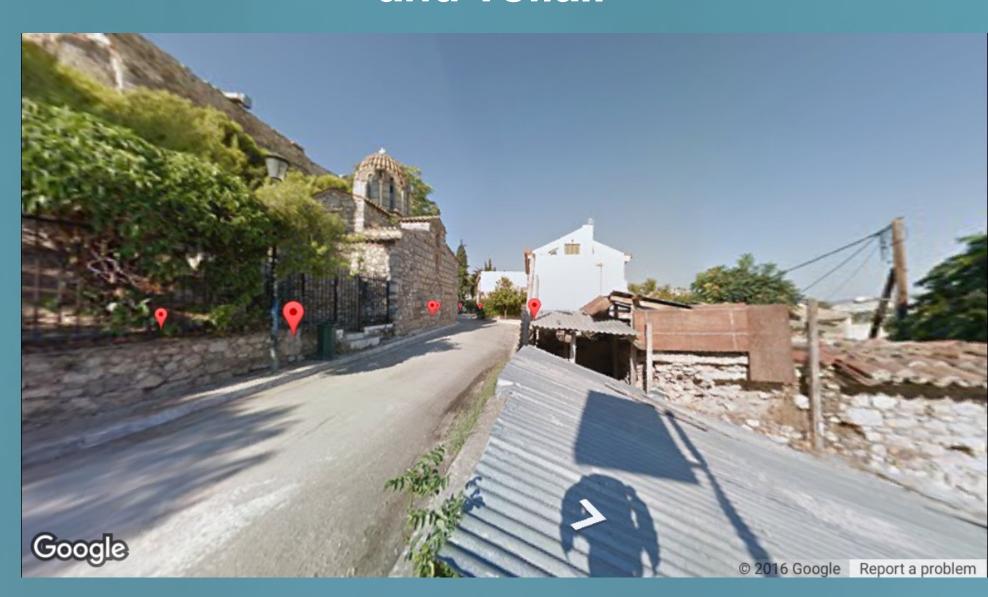

You will find yourself in the centre location of the piece having the 3D soundscape embedded and your navigations and orientations will interact with it.

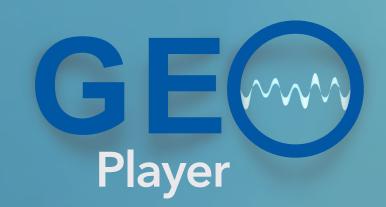

## embedding the 3D soundscape on Google Street View

#### alternatively turn on the virtual tour mode

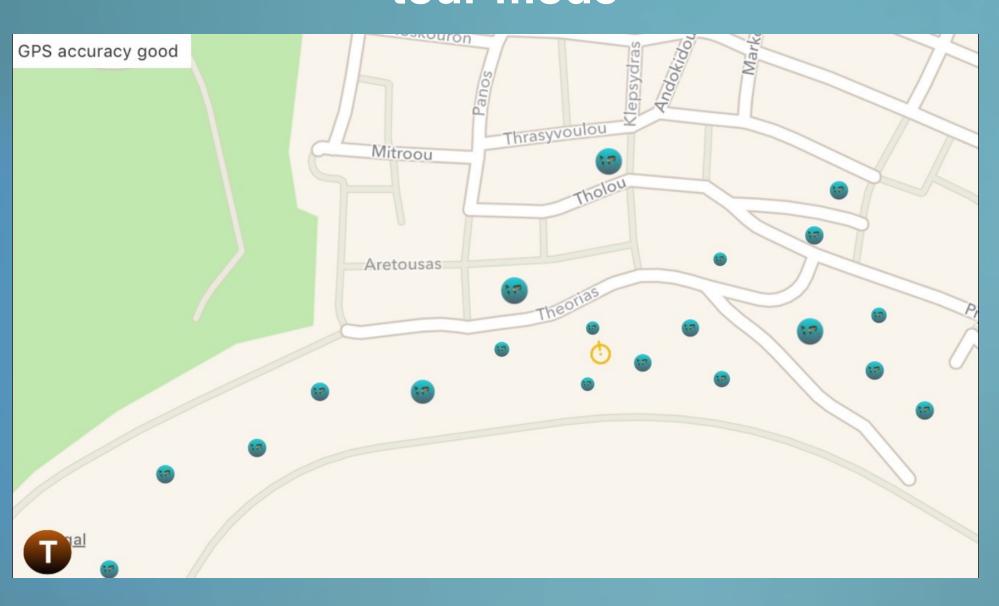

choose a point on the map you want to teleport yourself

#### switch on the Google Street View

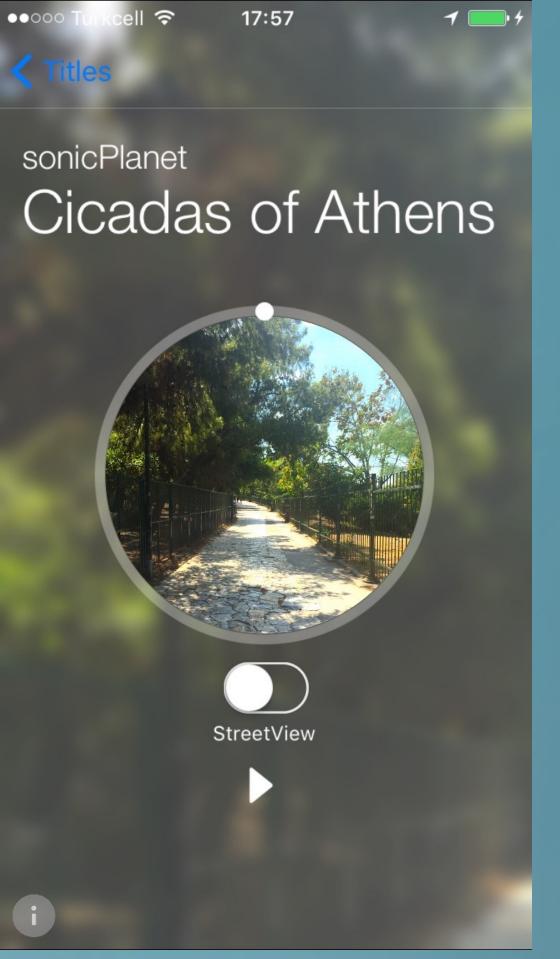

#### go back to the horizontal orientation

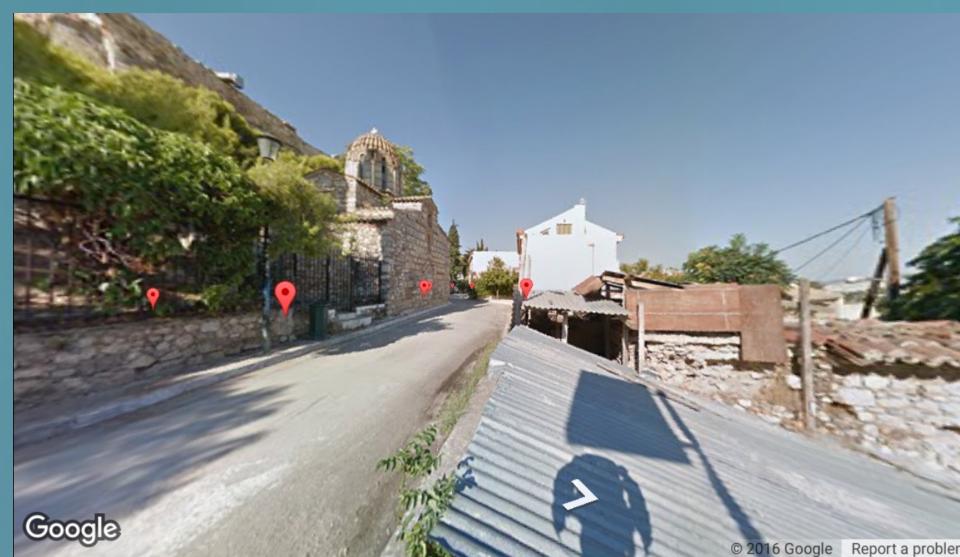

You will find yourself on the chosen point and your navigations and orientations will interact with the 3D soundscape.

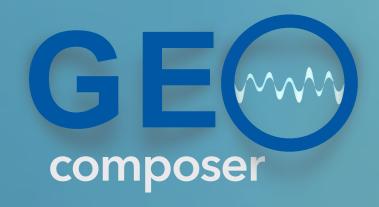

With Geoplayer v1.2 you can move in your environment but hear the 3D soundscape and watch the Google Street View of another environment ...

Turn on both the Virtual Touring and the Mapping mode

for example you are walking up to the Galata tower

GeoComposer teleports you here walking towards to the Pisa tower

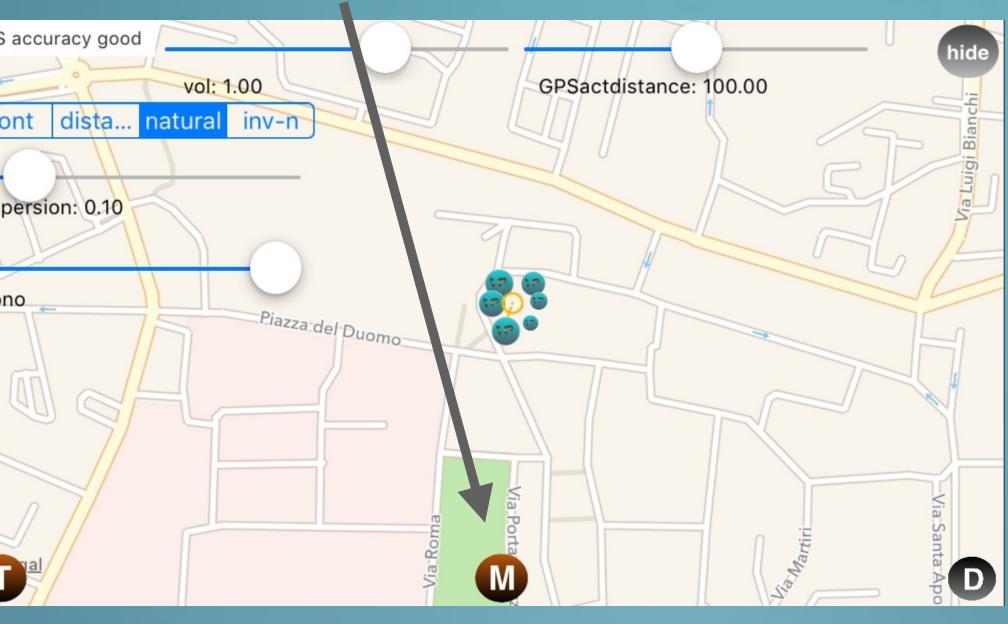

This will map your current physical position and orientation directly to the composed environment

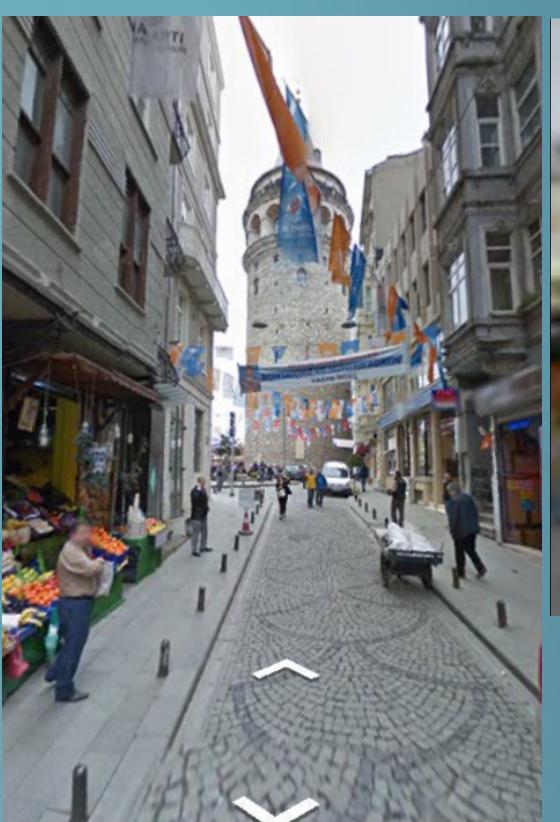

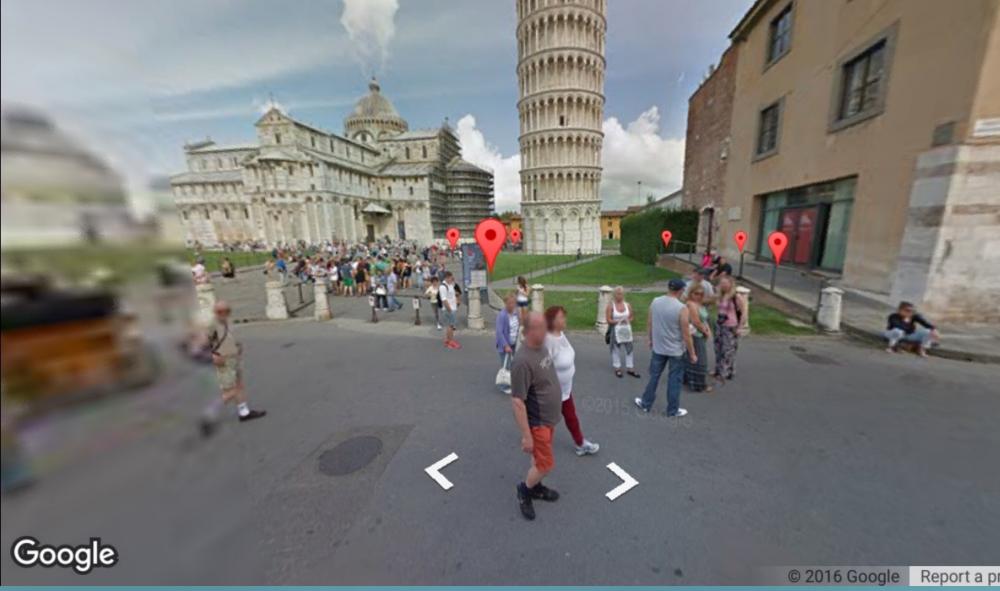

Walk around - listen to the 3D soundscape composers around Pisa tower and watch Google Street View changing accordingly.

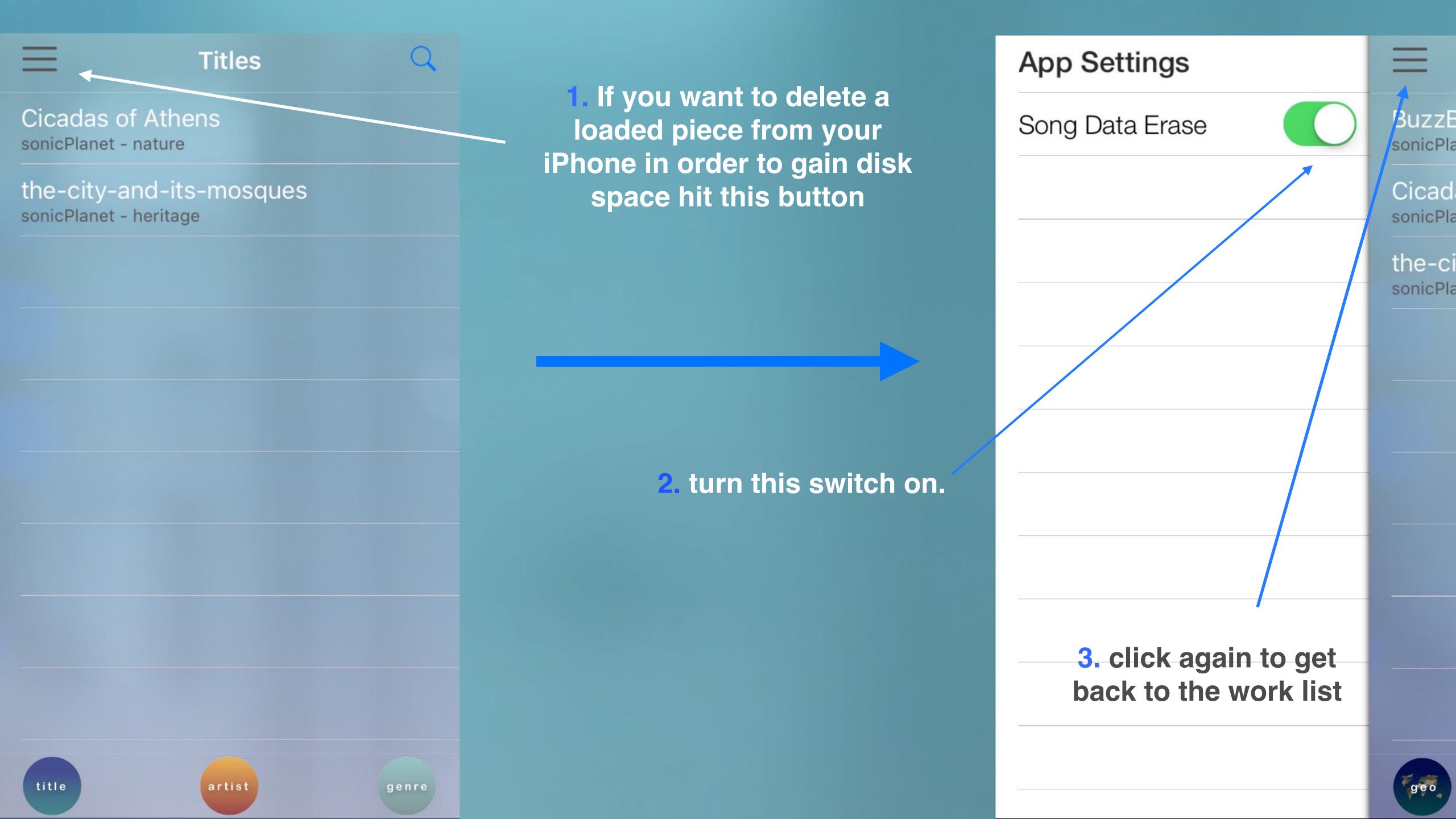

# Titles Cicadas of Athens sonicPlanet - nature the-city-and-its-mosques sonicPlanet - heritage

when you click on any piece,

its contents will be erased

from the iPhone

The work list of the GeoPlayer will be constantly updated according to the new creations submitted by the GeoComposer users.

Each time you press the 'title' button, the latest changes on the list database will be reflected.

### SONIC PLANET